Consider the bad code

```
a = (int*)malloc(n * size of(int));a[7] = 42;a = (int*)malloc(m*sizeof(int));
```
Consider the bad code

```
a = (int*)malloc(n * size of(int));
a[7] = 42;a = (int*)malloc(m*sizeof(int));
```
Each malloc allocates a new chunk of memory

Consider the bad code

```
a = (int*)<sub>malloc</sub>(n*sizeof(int));a[7] = 42:
a = (int*)<b>malloc</b>(m*sizeof(int));
```
Each malloc allocates a new chunk of memory

The first chunk is still allocated, but is no longer accessible by the program as it no longer knows where it is

Consider the bad code

```
a = (int*)<sub>malloc</sub>(n*sizeof(int));
a[7] = 42;a = (int*)<b>malloc</b>(m*sizeof(int));
```
Each malloc allocates a new chunk of memory

The first chunk is still allocated, but is no longer accessible by the program as it no longer knows where it is

We have overwritten the address of the memory: it could have been anywhere, we don't know anymore

Consider the bad code

```
a = (int*)<sub>malloc</sub>(n*sizeof(int));
a[7] = 42:
a = (int*)<b>malloc</b>(m*sizeof(int));
```
Each malloc allocates a new chunk of memory

The first chunk is still allocated, but is no longer accessible by the program as it no longer knows where it is

We have overwritten the address of the memory: it could have been anywhere, we don't know anymore

That area of memory is now *garbage*. It takes up space but the program can't get at it

If we do this too much, then memory will fill up with inaccessible garbage, and we will probably run out

If we do this too much, then memory will fill up with inaccessible garbage, and we will probably run out

Of course, the correct thing is to call free on a before we overwrite it

If we do this too much, then memory will fill up with inaccessible garbage, and we will probably run out

Of course, the correct thing is to call free on a before we overwrite it

Or make a copy of the value of a somewhere else first

If we do this too much, then memory will fill up with inaccessible garbage, and we will probably run out

Of course, the correct thing is to call free on a before we overwrite it

Or make a copy of the value of a somewhere else first

The important thing is to ensure a pointer to every allocated chunk is somehow accessible (directly or indirectly) by the program and can be accessed or freed if necessary

Programs that create inaccessible areas of memory this (and there are many) are said to have a *memory leak*

Programs that create inaccessible areas of memory this (and there are many) are said to have a *memory leak*

Memory leaks often go unnoticed as programmers often test their programs on small examples: small enough that the amount of garbage is still small and malloc always succeeds

Programs that create inaccessible areas of memory this (and there are many) are said to have a *memory leak*

Memory leaks often go unnoticed as programmers often test their programs on small examples: small enough that the amount of garbage is still small and malloc always succeeds

They only discover the error when their code goes into production on big examples and then starts failing

Aside. Current operating systems clean up after you when your program exits, returning all malloced memory. Some early operating systems didn't, meaning poorly written programs could jam up the entire computer, eventually requiring a reboot

Aside. Current operating systems clean up after you when your program exits, returning all malloced memory. Some early operating systems didn't, meaning poorly written programs could jam up the entire computer, eventually requiring a reboot

Tools like valgrind will tell you how much memory you have malloced and not freed

malloc and free are a major source of bugs in C programs

• Using memory you have not malloced

- Using memory you have not malloced
- freeing memory more than once

- Using memory you have not malloced
- freeing memory more than once
- Using memory already freed

- Using memory you have not malloced
- freeing memory more than once
- Using memory already freed
- Accessing beyond the ends of the allocated space

- Using memory you have not malloced
- freeing memory more than once
- Using memory already freed
- Accessing beyond the ends of the allocated space
- Overwriting pointers, creating garbage

- Using memory you have not malloced
- freeing memory more than once
- Using memory already freed
- Accessing beyond the ends of the allocated space
- Overwriting pointers, creating garbage
- And so on

On the other hand, malloc and free are extremely useful in the right hands

On the other hand, malloc and free are extremely useful in the right hands

• the programmer has precise control on the allocation of memory

On the other hand, malloc and free are extremely useful in the right hands

- the programmer has precise control on the allocation of memory
- they concentrate the programmer's attention towards the efficient use of memory

On the other hand, malloc and free are extremely useful in the right hands

- the programmer has precise control on the allocation of memory
- they concentrate the programmer's attention towards the efficient use of memory

25 / 99

• they are reasonably fast

On the other hand, malloc and free are extremely useful in the right hands

- the programmer has precise control on the allocation of memory
- they concentrate the programmer's attention towards the efficient use of memory
- they are reasonably fast
- the programmer can tune their use to the problem in hand

Exercise. What is the bug here?

int  $a[10]$ : ... free(a);

Exercise. malloc and free are fast, but not free: they take some time (and some overhead space) to manage memory. Find out how much of an overhead they incur on your computer

Exercise. Compare this with Java's memory management

Exercise. Look up alloca and dynamic stack allocation

Exercise. Deliberately write bad code that does these kinds of things. Run it and see what goes wrong. Use valgrind on your code

Exercise. Deliberately write good code that avoids these kinds of things

Exercise. Think about the symmetry:

```
int *a = malloc(...);free(a);
```
giving a pointer that points at a non-object; and

```
int *a = malloc(...);a = \text{malloc}(\ldots);
```
giving an object that no pointer pointing to it

Having malloc and free is simultaneously one of the great strengths of C and one of its great weaknesses

Having malloc and free is simultaneously one of the great strengths of C and one of its great weaknesses

Some languages, for example, Java, have *automatic memory management*

Having malloc and free is simultaneously one of the great strengths of C and one of its great weaknesses

Some languages, for example, Java, have *automatic memory management*

This is when the system manages the memory for the programmer so they don't have to allocate and free objects themselves

Having malloc and free is simultaneously one of the great strengths of C and one of its great weaknesses

Some languages, for example, Java, have *automatic memory management*

This is when the system manages the memory for the programmer so they don't have to allocate and free objects themselves

Java's new is like malloc. There is no analogue to free

Having malloc and free is simultaneously one of the great strengths of C and one of its great weaknesses

Some languages, for example, Java, have *automatic memory management*

This is when the system manages the memory for the programmer so they don't have to allocate and free objects themselves

Java's new is like malloc. There is no analogue to free

Java programs generate garbage at a prodigious rate

So the Java system has to clear up the garbage itself, else it too would run out of memory

So the Java system has to clear up the garbage itself, else it too would run out of memory

So Java includes (as part of the Java system) a *garbage collector* that periodically trawls through memory looking for inaccessible garbage: chunks of memory that can never be accessed in the program as the program has overwritten/lost the pointers to those chunks
So the Java system has to clear up the garbage itself, else it too would run out of memory

So Java includes (as part of the Java system) a *garbage collector* that periodically trawls through memory looking for inaccessible garbage: chunks of memory that can never be accessed in the program as the program has overwritten/lost the pointers to those chunks

It collects the areas of garbage memory together and then can allocate those bytes in subsequent calls

So the Java system has to clear up the garbage itself, else it too would run out of memory

So Java includes (as part of the Java system) a *garbage collector* that periodically trawls through memory looking for inaccessible garbage: chunks of memory that can never be accessed in the program as the program has overwritten/lost the pointers to those chunks

It collects the areas of garbage memory together and then can allocate those bytes in subsequent calls

Note it is safe to reallocate those bytes as by definition garbage is inaccessible to the program, thus reusing them can have no effect on the program

This seems wonderful, so why does C use these problematic malloc and free?

This seems wonderful, so why does C use these problematic malloc and free?

It a choice of trade-offs

This seems wonderful, so why does C use these problematic malloc and free?

It a choice of trade-offs

This seems wonderful, so why does C use these problematic malloc and free?

It a choice of trade-offs

Automatic memory management:

• Releases the programmer from having to worry about memory

This seems wonderful, so why does C use these problematic malloc and free?

It a choice of trade-offs

- Releases the programmer from having to worry about memory
- Should never go wrong

This seems wonderful, so why does C use these problematic malloc and free?

It a choice of trade-offs

- Releases the programmer from having to worry about memory
- Should never go wrong
- Encourages sloppy programming

This seems wonderful, so why does C use these problematic malloc and free?

It a choice of trade-offs

- Releases the programmer from having to worry about memory
- Should never go wrong
- Encourages sloppy programming
- Has a significant time and space overhead in management and garbage collection

Manual memory management:

• Requires the programmer to think carefully about memory usage

- Requires the programmer to think carefully about memory usage
- Encourages careful use of memory

- Requires the programmer to think carefully about memory usage
- Encourages careful use of memory
- Can be tuned for a specific application

- Requires the programmer to think carefully about memory usage
- Encourages careful use of memory
- Can be tuned for a specific application
- Is a frequent source of errors

It's your choice and should be taken into account when you are choosing a programming language to implement a project

It's your choice and should be taken into account when you are choosing a programming language to implement a project

C does have bolt-on garbage collectors, if you really want them

What do mean when we say malloc "allocates some bytes"?

What do mean when we say malloc "allocates some bytes"?

It means a reservation is made on a chunk of bytes from the program's memory

What do mean when we say malloc "allocates some bytes"?

It means a reservation is made on a chunk of bytes from the program's memory

The reservation exists until we do a free

This means this kind of code is OK (and very common):

```
struct intlist *make(int v)
{
  struct intlist *newl;
  ...
  newl = (struct intlist *)malloc(sizeof(struct intlist));
  ...
  return newl;
}
```
as the reservation persists beyond the end of the function call make, so the returned pointer remains valid outside of the function call

However, this is bad:

```
struct intlist *make(int v)
{
  struct intlist newl;
  ...
  return &newl;
}
```
as the structure newl will only exist for the duration of the function call

However, this is bad:

```
struct intlist *make(int v)
{
  struct intlist newl;
  ...
  return &newl;
}
```
as the structure newl will only exist for the duration of the function call

By "exist" we mean "is valid". It's still there in memory!

Because the pointer returned is still a pointer to somewhere in memory, the code might even work for a while

Because the pointer returned is still a pointer to somewhere in memory, the code might even work for a while

Until you have another function call that extends the stack again to cover that place where your structure lives. And then overwrites it with whatever locals and arguments that function requires

Moral: don't return pointers to things on the stack

Moral: don't return pointers to things on the stack

More precisely: it is OK to use pointers to things on the stack *while that frame is still active*. Thus using such a pointer within the current function is fine; as is passing the pointer down to "deeper" functions. But you must never return the pointer up to a place where the frame has gone

Moral: don't return pointers to things on the stack

More precisely: it is OK to use pointers to things on the stack *while that frame is still active*. Thus using such a pointer within the current function is fine; as is passing the pointer down to "deeper" functions. But you must never return the pointer up to a place where the frame has gone

Exercise. Investigate to see what happens when you return pointers to things on the stack

#### Exercise. What about

```
struct intlist make(int v)
{
  struct intlist newl;
  ...
  return newl;
}
```
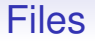

C provides two principal kinds of access to files:

- unbuffered
- buffered

C provides two principal kinds of access to files:

- unbuffered
- buffered

We shall look at buffered I/O: it's the one you will use the most

C provides two principal kinds of access to files:

- unbuffered
- buffered

We shall look at buffered I/O: it's the one you will use the most

If you need unbuffered I/O, you will easily be able to pick it up for yourself

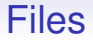

The major operations on files are

- open, close (functions fopen, fclose)
- read, write (functions fread, fwrite, fprintf)

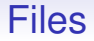

#### Buffered I/O in C uses a pre-defined structure, a FILE

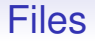

Buffered I/O in C uses a pre-defined structure, a FILE

The internal details of this structure are unimportant, and it will all be pre-declared for you as long as you #include <stdio.h>

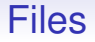

Buffered I/O in C uses a pre-defined structure, a FILE

The internal details of this structure are unimportant, and it will all be pre-declared for you as long as you #include <stdio.h>

In fact, you will always be using a pointer to a FILE, a FILE $*$
```
#include <stdio.h>
int main(int argc, char *argv[])
{
  FILE *in, *out;
  char buf[1024]; // chunk of bytes
  int nread;
  in = fopen(argv[1], "r"); // ought to check
  out = fopen(argv[2], "v"); // for success
  do {
   nread = freqd(buf, 1, 1024, in);fwrite(buf, 1, nread, out);
  } while (nread > 0);
  fclose(in);
  fclose(out);
  return 0;
}
```
73 / 99

• We declare variables in and out of type FILE\*

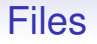

- We declare variables in and out of type FILE\*
- fopen opens a file for reading or writing or both; the argument " $r$ " or " $w$ " tells it which (also:  $r$ + for read+write, a for append and several others)

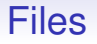

- We declare variables in and out of type FILE\*
- fopen opens a file for reading or writing or both; the argument " $r$ " or " $w$ " tells it which (also:  $r$ + for read+write, a for append and several others)
- fopen returns a pointer to a FILE object that we shall use to refer to the files (and it does some mallocing behind the scenes to allocate that structure)

Files

- We declare variables in and out of type FILE\*
- fopen opens a file for reading or writing or both; the argument " $r$ " or " $w$ " tells it which (also:  $r$ + for read+write, a for append and several others)
- fopen returns a pointer to a FILE object that we shall use to refer to the files (and it does some mallocing behind the scenes to allocate that structure)
- We should check for success of both fopens. They will return NULL if they failed. For example, trying to read a file that does not exist or we do not have permission to read

nread = fread(buf, 1, 1024, in); fwrite(buf, 1, nread, out);

• We repeatedly read bytes from in. We shall try to read 1024 items of size 1 byte each into the buffer buf

```
nread = freqd(buf, 1, 1024, in);fwrite(buf, 1, nread, out);
```
- We repeatedly read bytes from in. We shall try to read 1024 items of size 1 byte each into the buffer buf
- In comparison, to read n integers we could have written fread(intbuf, sizeof(int), n, in); where intbuf is a pointer to an area of memory (array) big enough to hold n integers.

```
nread = freqd(buf, 1, 1024, in);fwrite(buf, 1, nread, out);
```
- We repeatedly read bytes from in. We shall try to read 1024 items of size 1 byte each into the buffer buf
- In comparison, to read n integers we could have written fread(intbuf, sizeof(int), n, in); where intbuf is a pointer to an area of memory (array) big enough to hold n integers.
- fread returns the number of *items* actually read, the number of bytes in our example; the number of ints in the above

```
nread = freqd(buf, 1, 1024, in);fwrite(buf, 1, nread, out);
```
- We repeatedly read bytes from in. We shall try to read 1024 items of size 1 byte each into the buffer buf
- In comparison, to read n integers we could have written fread(intbuf, sizeof(int), n, in); where intbuf is a pointer to an area of memory (array) big enough to hold n integers.
- fread returns the number of *items* actually read, the number of bytes in our example; the number of ints in the above
- We write that number of bytes to out

```
nread = freqd(buf, 1, 1024, in);fwrite(buf, 1, nread, out);
```
- We repeatedly read bytes from in. We shall try to read 1024 items of size 1 byte each into the buffer buf
- In comparison, to read n integers we could have written fread(intbuf, sizeof(int), n, in); where intbuf is a pointer to an area of memory (array) big enough to hold n integers.
- fread returns the number of *items* actually read, the number of bytes in our example; the number of ints in the above
- We write that number of bytes to out
- We repeat until there are no more bytes to read

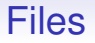

• A careful programmer would check the return from fwrite to ensure all the data was successfully written (e.g., disk full)

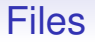

- A careful programmer would check the return from fwrite to ensure all the data was successfully written (e.g., disk full)
- We then close in and out
- A careful programmer would check the return from fwrite to ensure all the data was successfully written (e.g., disk full)
- We then close in and out
- It is important to close files, particularly when writing, to ensure all the data is safely written to disk before the program ends
- A careful programmer would check the return from fwrite to ensure all the data was successfully written (e.g., disk full)
- We then close in and out
- It is important to close files, particularly when writing, to ensure all the data is safely written to disk before the program ends
- Also, fclose does a free of the relevant datastructures that fopen made behind the scenes

When your program starts, the system supplies three pre-opened FILE\*s for your convenience

When your program starts, the system supplies three pre-opened FILE\*s for your convenience

• stdin opened to read from the keyboard

When your program starts, the system supplies three pre-opened FILE\*s for your convenience

- stdin opened to read from the keyboard
- stdout opened to write to the screen

When your program starts, the system supplies three pre-opened FILE\*s for your convenience

- stdin opened to read from the keyboard
- stdout opened to write to the screen
- stderr opened to write to the screen

When your program starts, the system supplies three pre-opened FILE\*s for your convenience

- stdin opened to read from the keyboard
- stdout opened to write to the screen
- stderr opened to write to the screen

It is useful to have two ways of standard output: one for normal output and one for error output

When your program starts, the system supplies three pre-opened FILE\*s for your convenience

- stdin opened to read from the keyboard
- stdout opened to write to the screen
- stderr opened to write to the screen

It is useful to have two ways of standard output: one for normal output and one for error output

Using command-line shells we can redirect the two kinds of output to different places

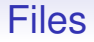

fwrite(str, 1, 12, stdout); is an unlikely way of writing a string to the screen

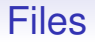

#### fwrite(str, 1, 12, stdout); is an unlikely way of writing a string to the screen

Exercise. Look at the man pages for these file functions, particularly fopen

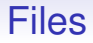

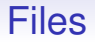

This is just like printf, but outputs to a FILE\* rather than the screen

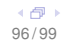

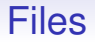

This is just like printf, but outputs to a FILE\* rather than the screen

In fact, printf is the same as  $f$ printf(stdout, ...)

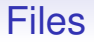

This is just like printf, but outputs to a FILE\* rather than the screen

In fact, printf is the same as  $f$ printf(stdout, ...)

And fprintf(stderr, ...) is the way you usually report errors to the user

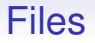

Exercise. Look at fscanf (and scanf), the "opposite" to printf that reads text formatted input

Exercise. Make sure you understand the distinction between using fread to read a (4 byte, say) integer and using fscanf to read a (character string) integer

Exercise. Look up feof, fflush and ferror

Exercise. Read man stdio